## **Skrócona instrukcia pierwszego uruchomienia kotła BIOMAST**

Czynności opisane w niniejszej instrukcji należy przeprowadzić zawsze, gdy:

- dokonujemy pierwszego uruchomienia nowo zakupionego kotła,
- **zostało zmienione paliwo na inne.**
- została zmieniona pozycja podajnika górnego (np. w wyniku przestawienia zbiornika). $<sup>1</sup>$ </sup>

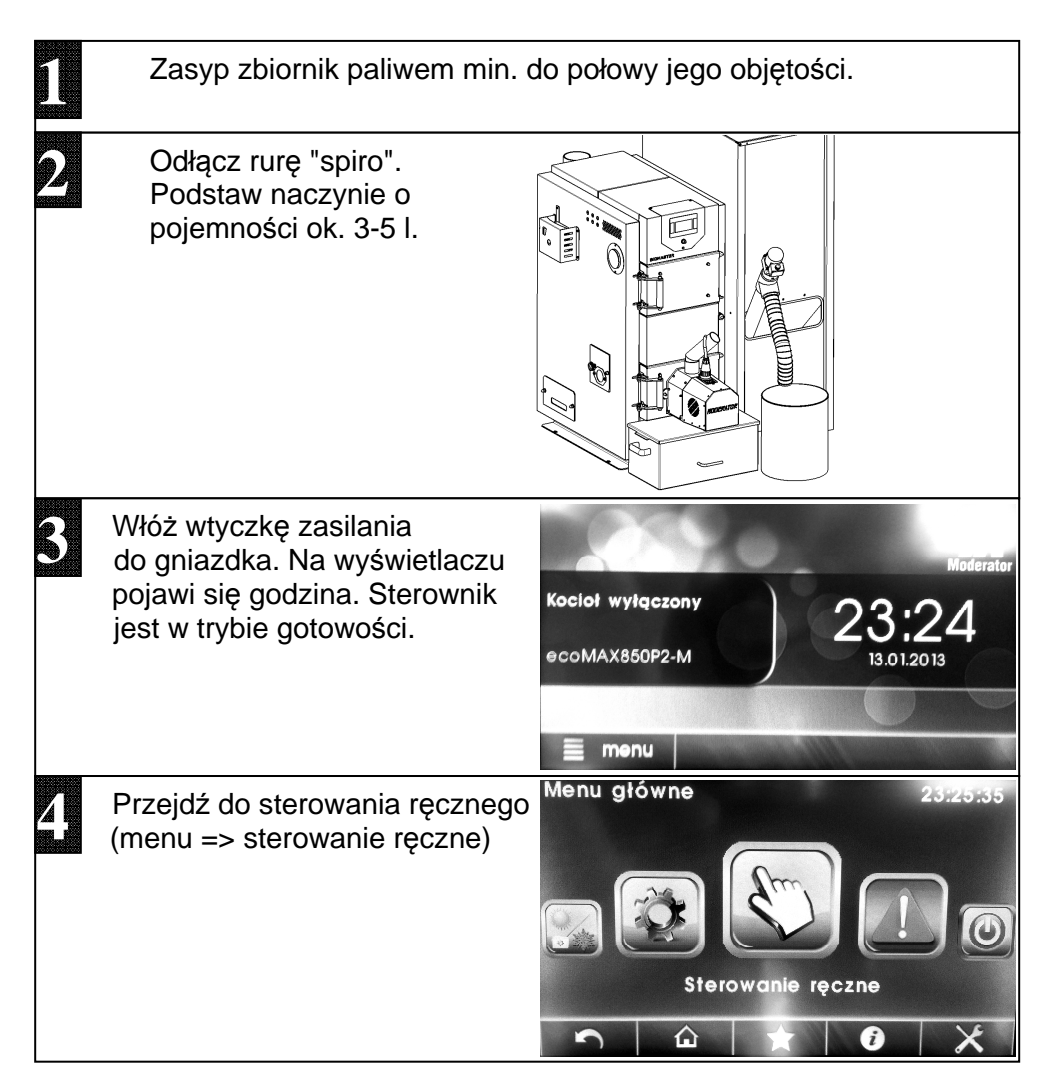

<sup>&</sup>lt;u>.</u> 1 Wszelkie czynności obsługowe urządzenia BIOMASTER zostały opisane w instrukcjach obsługi palnika peletowego, kotła i sterownika ecoMax

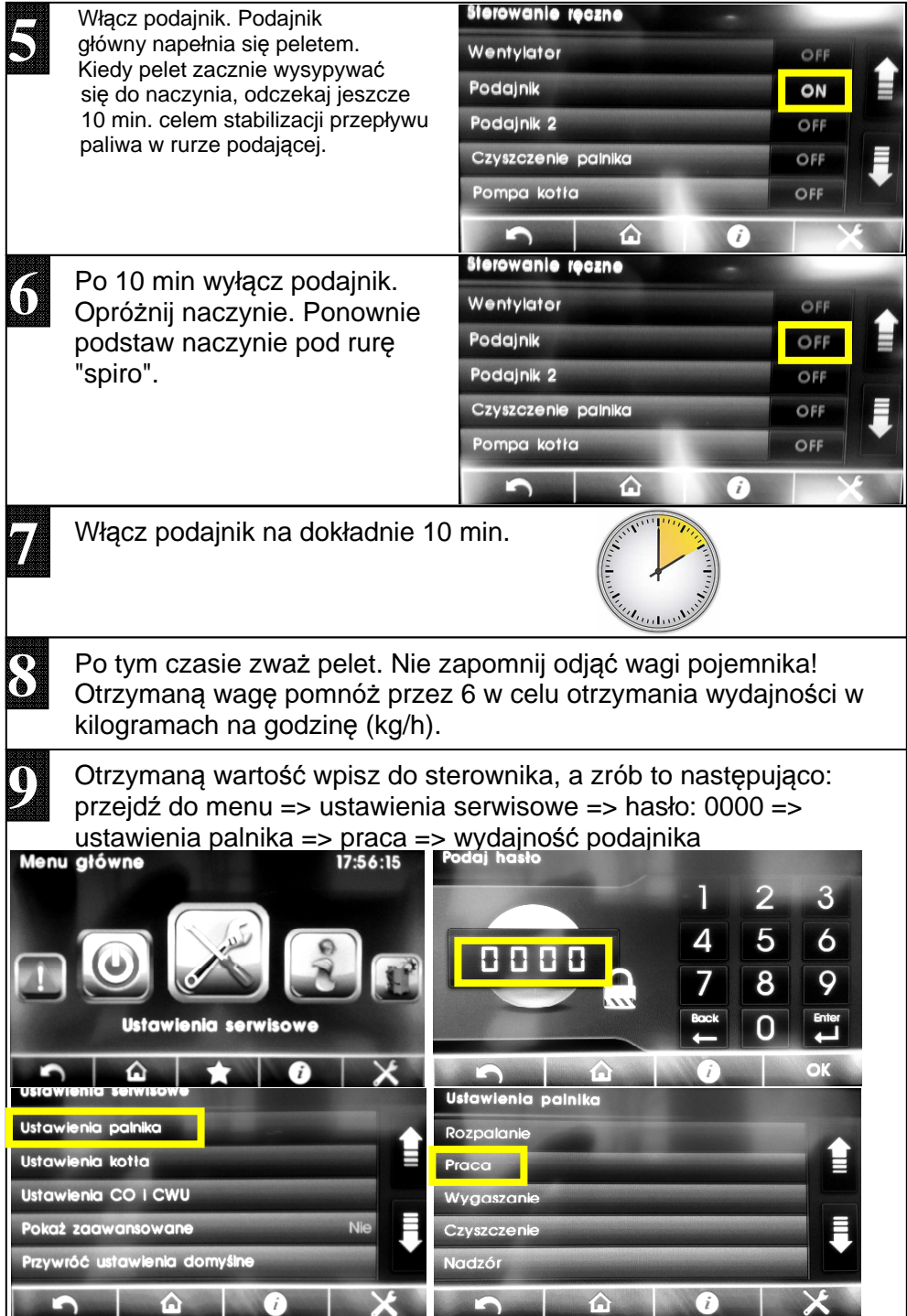

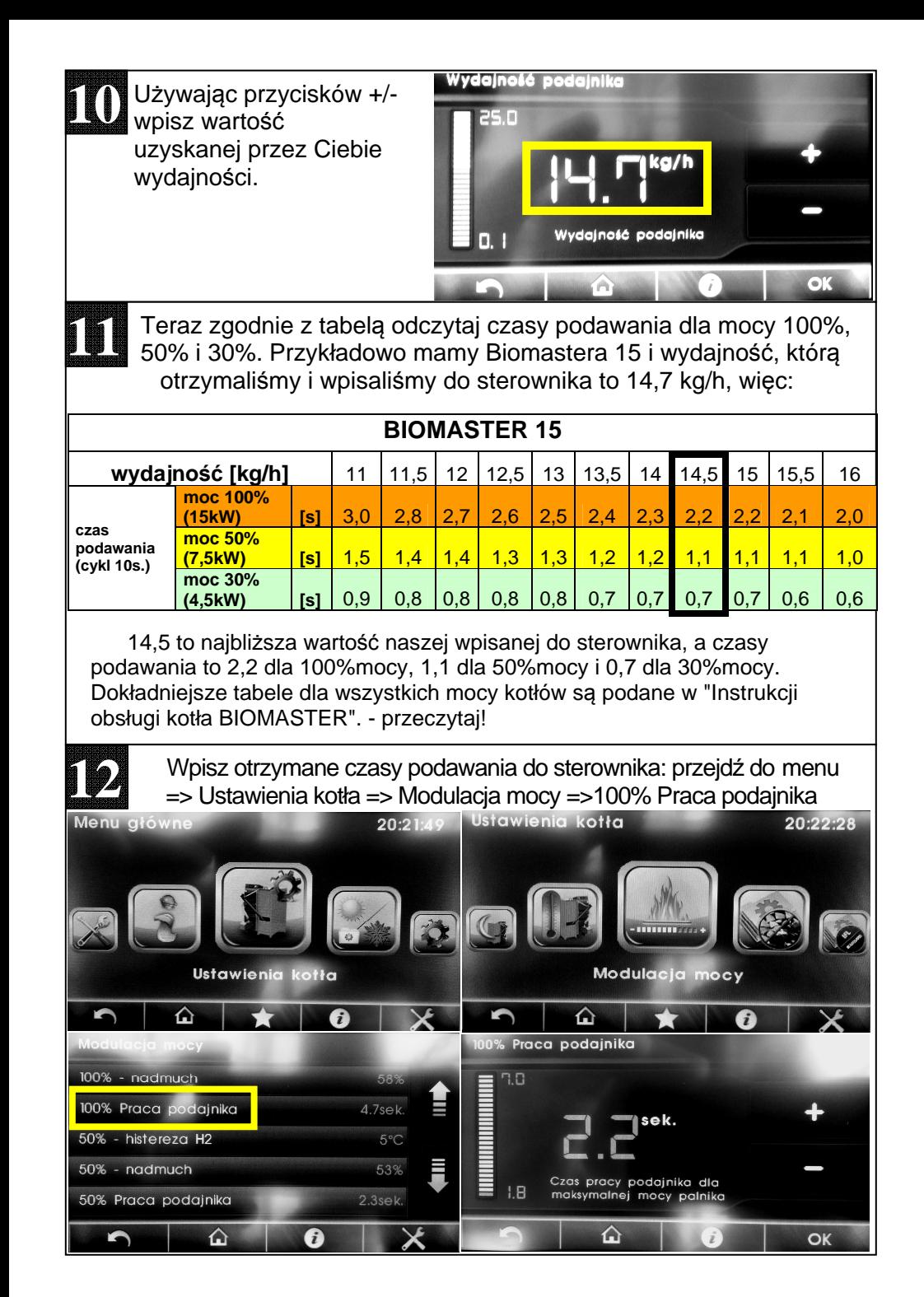

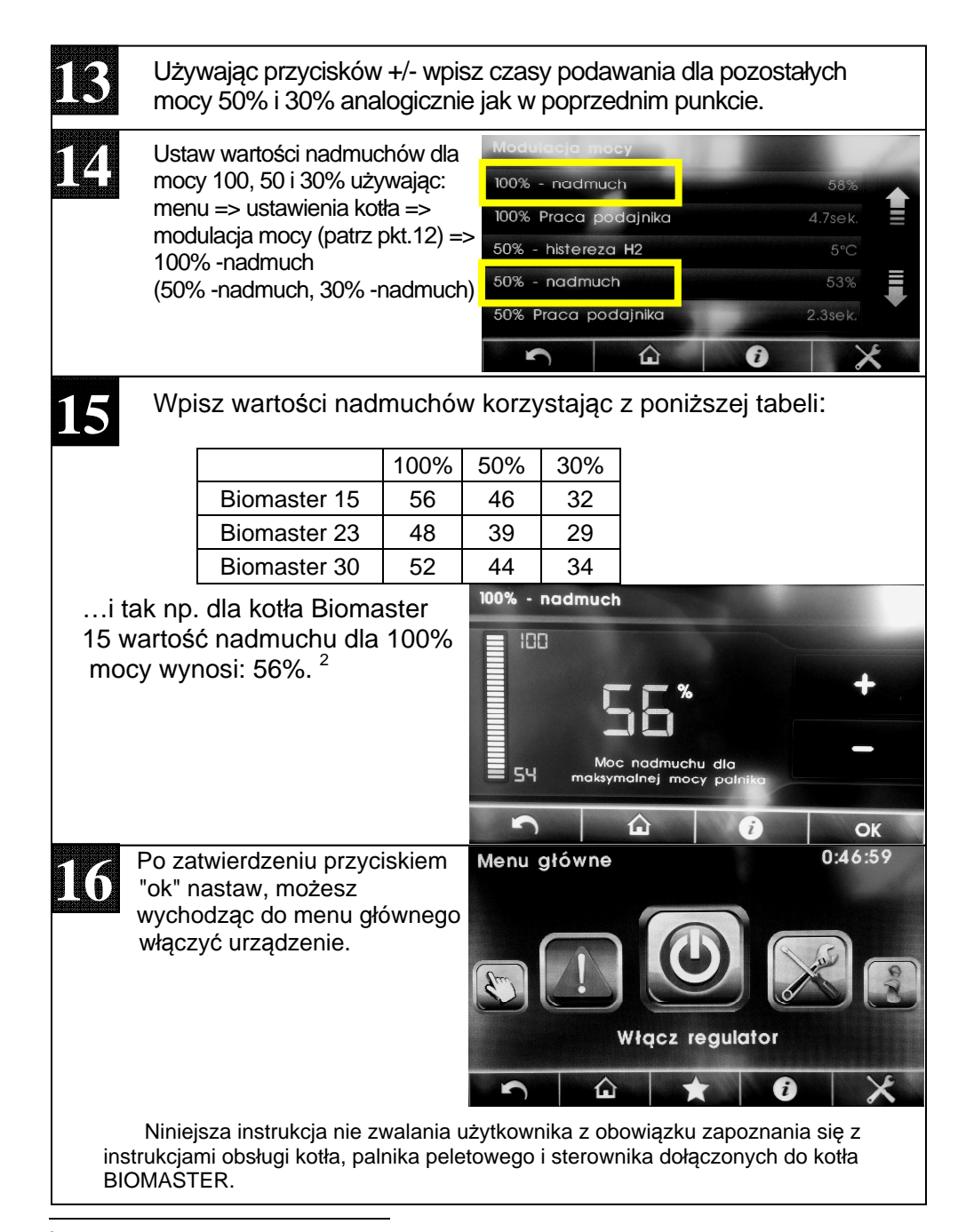

<sup>2</sup> Są to wartości wstępne, kocioł może wymagać doregulowania w zależności od warunków (ciągu kominowego, rodzaju paliwa itp.) - patrz Instrukcja palnika pelletowego: pkt 4.4 Korekta parametrów spalania.